Traduction en français de la GNU GPLv3

# Traduction en français de la licence publique générale GNU, version 3

par Olivier Hugot, Benjamin Jean et Sandrine Rambaud sur la base des travaux de Philippe Verdy et des membres de la liste « trad-gnu » de l'April

# Avertissement important au sujet de cette traduction française

Ceci est une traduction en français de la licence GNU General Public License (GPL). Cette traduction est fournie ici dans l'espoir qu'elle facilitera sa compréhension, mais elle ne constitue pas une traduction officielle ou approuvée d'un point de vue juridique.

La Free Software Foundation (FSF) ne publie pas cette traduction et ne l'a pas approuvée en tant que substitut valide au plan légal pour la licence authentique GNU General Public License. Le traducteur ne peut garantir avec certitude qu'elle représente avec exactitude la signification légale des termes de la licence authentique GNU General Public License publiée en anglais. Cette traduction n'établit donc légalement aucun des termes et conditions d'utilisation d'un logiciel sous licence GNU GPL — seul le texte original en anglais le fait. Si vous souhaitez être sûr que les activités que vous projetez seront autorisées par la GNU General Public License, veuillez vous référer à sa seule version anglaise authentique.

La FSF vous recommande fortement de ne pas utiliser cette traduction en tant que termes officiels pour vos propres programmes ; veuillez plutôt utiliser la version anglaise authentique telle que publiée par la FSF. Si vous choisissez de transmettre cette traduction en même temps qu'un Programme sous licence GNU GPL, cela ne vous dispense pas de l'obligation de transmettre en même temps une copie de la licence authentique en anglais, et de conserver dans la traduction cet important avertissement en français et son équivalent en anglais ci-dessous.

# Important Warning About This French Translation

This is a translation of the GNU General Public License (GPL) into French. This translation is distributed in the hope that it will facilitate understanding, but it is not an official or legally approved translation. The Free Software Foundation (FSF) is not the publisher of this translation and has not approved it as a legal substitute for the authentic GNU General Public License. The translation has not been reviewed carefully by lawyers, and therefore the translator cannot be sure that it exactly represents the legal meaning of the authentic GNU General Public License published in English. This translation does not legally state the terms and conditions of use of any Program licenced under GNU GPL — only the original English text of the GNU LGPL does that. If you wish to be sure whether your planned activities are permitted by the GNU General Public License, please refer to its sole authentic English version.

The FSF strongly urges you not to use this translation as the official distribution terms for your programs; instead, please use the authentic English version published by the FSF. If you choose to convey this translation along with a Program covered by the GPL Licence, this does not remove your obligation to convey at the same time a copy of the authentic GNU GPL License in English, and you must keep in this translation this important warning in English and its equivalent in French above.

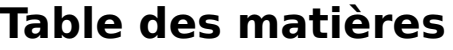

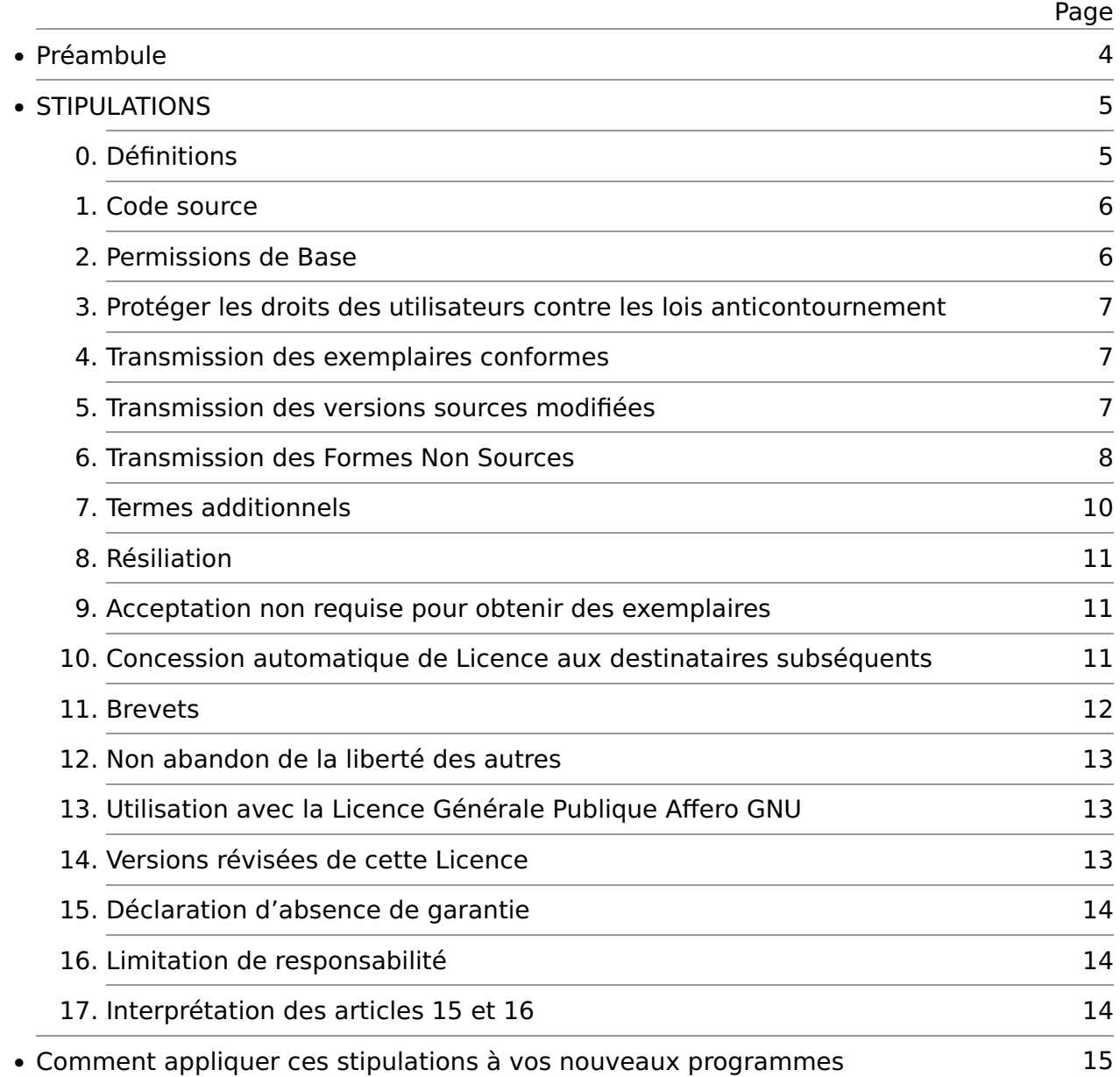

# LICENCE PUBLIQUE GÉNÉRALE GNU

Version 3, du 29 juin 2007

Copyright © 2007 Free Software Foundation, Inc. [<https://fsf.org/>](https://fsf.org/)

Chacun est autorisé à copier et distribuer des copies conformes de ce document de licence [NdT : il s'agit du document original en anglais], mais toute modification en est proscrite.

# Préambule

La GNU General Public License est une licence libre et copyleft destinée aux logiciels et autre type de créations.

Les licences de la plupart des logiciels et autres créations utilitaires sont conçues pour ôter votre liberté de partager et modifier ces créations. Par opposition, la GNU General Public License a pour but de garantir votre liberté de partager et modifier toutes les versions d'un programme – afin d'assurer qu'il demeurera libre pour tous ses utilisateurs. Nous, la Free Software Foundation, utilisons la GNU General Public License pour la plupart de nos logiciels; elle s'applique aussi à toute autre création divulguée de cette façon par ses auteurs. Vous pouvez également l'appliquer à vos programmes.

Lorsque nous parlons de logiciel libre, nous nous référons à la liberté, pas au prix. Nos Licences Publiques Générales sont conçues pour garantir que vous ayez la liberté de distribuer des exemplaires de logiciels libres (à titre onéreux si vous le souhaitez), que vous receviez le code source ou puissiez l'obtenir si vous le souhaitez, que vous puissiez modifier ce logiciel ou en utiliser toute partie dans de nouveaux logiciels libres, et que vous sachiez que vous avez le droit de faire tout ceci.

Pour protéger vos droits, nous avons besoin d'empêcher que d'autres vous en privent ou vous demandent d'abandonner ces droits. En conséquence, vous avez certains devoirs si vous distribuez des exemplaires du logiciel ou si vous le modifiez : devoirs de respecter la liberté des autres.

Par exemple, si vous distribuez des exemplaires d'un tel programme, que ce soit à titre gratuit ou onéreux, vous devez transférer aux destinataires les mêmes libertés que celles reçues. Vous devez vous assurer qu'eux aussi reçoivent ou peuvent recevoir le code source. Et vous devez leur montrer ces stipulations afin qu'ils connaissent leurs droits.

Les développeurs qui utilisent la GNU GPL protègent vos droits en deux étapes : (1) ils revendiquent leurs droits d'auteur sur le logiciel, et (2) vous offrent cette Licence qui vous donne la permission légale de le copier, le distribuer et/ou le modifier.

Pour la protection des développeurs et des auteurs, la GPL stipule clairement qu'aucune garantie n'accompagne ce logiciel libre. Pour le bien des utilisateurs et des auteurs, la GPL requiert que les versions modifiées soient marquées comme telles, afin que leurs problèmes ne soient pas attribués de façon erronée aux auteurs des versions précédentes.

Certains dispositifs sont conçus pour empêcher l'accès des utilisateurs aux fins d'installation ou d'exécution de versions modifiées du logiciel qu'ils contiennent, bien que le fabricant le puisse. Ceci est fondamentalement incompatible avec l'objectif de protéger la liberté des utilisateurs de modifier le logiciel. Le caractère systématique de tels abus se manifeste dans le secteur des produits destinés à l'utilisation par les particuliers, précisément le secteur où cette méthode est la plus inacceptable. Par conséquent, nous avons conçu cette version de la GPL afin de prohiber la pratique pour ces produits. Si de tels problèmes survenaient de façon significative dans d'autres domaines, nous nous tenons prêts à étendre cette restriction à ces domaines dans de futures versions de la GPL, autant qu'il sera nécessaire pour protéger la liberté des utilisateurs.

Enfin, chaque programme est constamment menacé par les brevets logiciels. Les États ne devraient pas autoriser les brevets à restreindre le développement et l'utilisation des logiciels sur des ordinateurs à usage général ; mais au sein de ceux qui l'autorisent, nous souhaitons éviter le danger particulier que les brevets appliqués à un programme libre puissent le rendre en réalité propriétaire. Pour empêcher ceci, la GPL assure que les brevets ne puissent être utilisés pour rendre le programme non-libre.

Les stipulations précises relatives à la copie, la distribution et la modification suivent.

# STIPULATIONS

### 0. Définitions

« Cette Licence » se réfère à la version 3 de la Licence Publique Générale GNU.

« Droit d'Auteur » signifie aussi toute législation similaire à celle du droit d'auteur qui s'applique à d'autres types de créations, tels que ceux sur les topographies de semiconducteurs.

« Le Programme » se réfère à toute création protégeable par le droit d'auteur licenciée aux termes de cette Licence. Chaque licencié est désigné par « vous ». Les « Licenciés » et les « destinataires » peuvent être des personnes physiques ou morales.

« Modifier » une création signifie copier ou adapter tout ou partie de la création d'une façon nécessitant l'autorisation du titulaire du Droit d'Auteur, en dehors de la réalisation d'une copie conforme. La création résultante est appelée une « version modifiée » de la précédente création, ou une création « basée sur » la précédente création.

Une « création régie » désigne soit le Programme non modifié, soit une création basée sur le Programme.

« Propager » une création désigne faire quoi que ce soit avec celle-ci qui, sans autorisation, vous rendrait directement ou secondairement responsable du fait de la violation d'une disposition de la loi sur le droit d'auteur applicable, à l'exception de son exécution sur un ordinateur ou de la modification d'une copie personnelle. La propagation inclut la copie, la distribution (avec ou sans modification), la mise à disposition du public et dans certains pays d'autres activités également.

« Transmettre » une création désigne tout type de propagation qui permet à d'autres parties de réaliser ou recevoir des exemplaires. La simple interaction avec un utilisateur via un réseau informatique, sans transfert d'un exemplaire, n'est pas une transmission.

Une interface utilisateur interactive affiche des « Mentions Légales Appropriées » dans la mesure où elle inclut un dispositif pratique et visible de façon proéminente qui (1) affiche une mention de droit d'auteur appropriée et (2) indique à l'utilisateur qu'il n'y a aucune garantie portant sur la création (sauf si des garanties sont accordées), que les licenciés peuvent transmettre la création sous cette Licence, et comment voir une copie de cette Licence. Si l'interface intègre une liste de commandes ou d'options utilisateur, tel qu'un menu, un élément proéminent dans la liste remplit ce critère.

#### 1. Code source

Le « code source » d'une création désigne la forme de la création préférée pour faire des modifications sur celle-ci. Le « Code objet » désigne toute forme de la création qui n'est pas le code source.

Une « Interface Standard » désigne une interface qui est soit une norme officielle définie par un organisme de normalisation reconnu soit, dans le cas d'interfaces spécifiées pour un langage de programmation particulier, une interface largement utilisée parmi les développeurs travaillant dans ce langage.

Les « Bibliothèques Système » d'une création exécutable incluent tout ce qui, en dehors de la création dans son ensemble, (a) est compris dans la forme usuelle de distribution d'un Composant Majeur mais ne fait pas partie de ce Composant Majeur et (b) sert seulement à permettre l'utilisation de la création avec ce Composant Majeur ou à implémenter une Interface Standard pour laquelle une mise en œuvre est disponible au public sous forme de code source. Un « Composant Majeur » désigne, dans ce contexte, un composant majeur essentiel (noyau, gestionnaire de fenêtres, etc.) du système d'exploitation propre (le cas échéant) sur lequel la création exécutable fonctionne, ou un compilateur utilisé pour produire la création, ou un interpréteur de code objet utilisé pour l'exécuter.

La « Source Correspondante » d'une création sous forme de code objet désigne tout le code source nécessaire pour générer, installer et (pour une création exécutable) exécuter le code objet et modifier la création, y compris les scripts pour contrôler ces activités. Cependant, cela n'inclut pas les Bibliothèques Systèmes de la création, ni les outils d'usage général ou les programmes libres généralement disponibles qui peuvent être utilisés sans modification pour réaliser ces activités, mais ne font pas partie de cette création. Par exemple, la Source Correspondante inclut les fichiers de définition d'interfaces associés aux fichiers sources de la création, et le code source des bibliothèques partagées et des sous-programmes liés dynamiquement, dès lors que la création est spécialement conçue pour les requérir via, par exemple, des communications de données ou contrôles de flux internes entre ces sousprogrammes et d'autres parties de la création.

La Source Correspondante n'a pas besoin d'inclure tout ce que les utilisateurs peuvent régénérer automatiquement à partir d'autres parties de la Source Correspondante.

La Source Correspondante pour une création sous forme de code source est cette même création.

#### 2. Permissions de Base

Tous les droits accordés par cette Licence sont concédés pour la durée des Droits d'Auteur sur le Programme, et sont irrévocables pourvu que les conditions énoncées soient remplies. Cette Licence vous permet explicitement et de manière illimitée d'exécuter le Programme non modifié. La restitution de l'exécution d'une création régie est régie par cette Licence, seulement si cette restitution, étant donné son contenu, constitue une création régie. Cette Licence reconnaît vos droits de "fair use" ou autres droits équivalents, tels que prévus par la législation sur le droit d'auteur.

Vous pouvez créer, exécuter et propager sans condition des créations régies que vous ne transmettez pas, aussi longtemps que votre licence demeure par ailleurs en vigueur. Vous pouvez transmettre des créations régies à d'autres personnes dans le seul but de leur faire réaliser des modifications à votre usage exclusif, ou pour qu'ils vous fournissent des infrastructures vous permettant d'exécuter ces créations, pourvu que vous vous conformiez aux termes de cette Licence lors de la transmission de tout élément dont vous ne contrôlez pas le droit d'auteur. Ceux qui, dès lors, réalisent ou exécutent pour vous les créations régies doivent le faire exclusivement pour votre propre compte, sous votre direction et votre contrôle, selon des termes qui leur interdisent de réaliser, en dehors de leurs relations avec vous, toute copie de vos éléments soumis au droit d'auteur.

La transmission dans toutes autres circonstances n'est permise que selon les conditions stipulées ci-dessous. Sous-licencier n'est pas autorisé ; l'article 10 le rend inutile.

#### 3. Protéger les droits des utilisateurs contre les lois anticontournement

Aucune création régie ne sera considérée comme faisant partie d'une mesure technique efficace aux termes de toute loi applicable mettant en œuvre les obligations prévues à l'article 11 du traité international sur le droit d'auteur adopté à l'OMPI le 20 décembre 1996, ou toutes lois similaires interdisant ou restreignant le contournement de telles mesures.

Si vous transmettez une création régie, vous renoncez à tout droit d'interdire le contournement des mesures techniques dès lors qu'un tel contournement serait effectué en exerçant des droits issus de cette Licence concernant la création régie, et vous déclarez n'avoir aucune intention de limiter le fonctionnement ou la modification de la création en opposant, à l'encontre des utilisateurs de la création, vos droits ou ceux de tiers d'interdire le contournement de mesures techniques.

#### 4. Transmission des exemplaires conformes

Vous pouvez transmettre des exemplaires conformes du code source du Programme tel que vous le recevez, sur tout support, pourvu que vous apposiez scrupuleusement et de façon appropriée sur chaque exemplaire une notice de Droit d'Auteur appropriée ; conserviez intactes toutes les mentions établissant que cette Licence et tous les termes non permissifs ajoutés conformément à l'article 7 s'appliquent à ce code ; conserviez intactes toutes les mentions d'absence de toute garantie ; et donniez à tous les destinataires un exemplaire de cette Licence avec le Programme.

Vous pouvez percevoir un prix quelconque ou aucun prix pour chacun des exemplaires que vous transmettez, et vous pouvez proposer une assistance ou la protection d'une garantie à titre onéreux.

#### 5. Transmission des versions sources modifiées

Vous pouvez transmettre une création basée sur le Programme, ou les modifications pour la produire à partir du Programme, sous la forme de code source selon les termes de l'article 4, dès lors que vous remplissez également toutes ces conditions :

- a. La création doit comporter des mentions proéminentes indiquant que vous l'avez modifiée, et donnant une date correspondante.
- b. La création doit comporter des mentions proéminentes indiquant qu'elle est publiée sous cette Licence et tous les termes ajoutés conformément à l'article 7. Cette obligation modifie l'obligation de l'article 4 de « conserver intactes toutes les mentions ».
- c. Vous devez licencier la création entière, dans son ensemble, aux termes de cette Licence à toute personne qui entre en possession d'un exemplaire. Cette Licence s'appliquera en conséquence, en même temps que tous les termes additionnels de l'article 7 applicables, à la création dans son ensemble, et à tous ses éléments,

indépendamment de la façon dont ils sont assemblés. Cette licence ne donne aucune autorisation de licencier la création d'une quelconque autre façon, mais elle n'invalide pas une telle autorisation si vous l'avez reçue séparément.

d. Si la création a des interfaces utilisateurs interactives, chacune doit afficher les Mentions Légales Appropriées ; cependant si le Programme a des interfaces interactives qui n'affichent pas de Mentions Légales Appropriées, votre création n'a pas besoin de leur faire afficher.

Une compilation d'une création régie avec d'autres créations séparées et indépendantes, qui ne sont pas par leur nature des extensions de la création régie, et qui ne sont pas combinées avec elle de sorte à former un programme plus large, dans ou sur un volume d'un support de stockage ou de distribution, est appelé un « agrégat » si la compilation et son droit d'auteur en résultant ne sont pas utilisés pour limiter l'accès ou les droits des utilisateurs de la compilation au-delà de ce que permettent les créations individuelles. L'inclusion d'une création régie dans un agrégat n'entraîne pas l'application de cette Licence aux autres parties de l'agrégat.

#### 6. Transmission des Formes Non Sources

Vous pouvez transmettre une création régie sous forme de code objet suivant les termes des articles 4 et 5, à condition que vous transmettiez également la Source Correspondante lisible par une machine selon les termes de cette Licence, d'une de ces façons :

- a. Transmettre le code objet au sein, ou incorporé dans, un produit physique (y compris un support de distribution physique), accompagné par la Source Correspondante reproduite sur un support physique durable habituellement utilisé pour l'échange de logiciels.
- b. Transmettre le code objet au sein, ou incorporé dans, un produit physique (y compris un support de distribution physique), accompagné d'une offre écrite, valable pour au moins trois ans et valable aussi longtemps que vous fournissez des pièces de rechange ou un support client pour ce modèle de produit, afin de donner à quiconque possède le code objet soit (1) un exemplaire de la Source Correspondante pour tous les logiciels dans le produit qui sont régis par cette Licence, sur un support physique durable habituellement utilisé pour l'échange de logiciels, pour un prix n'excédant pas votre coût raisonnable de transmission matérielle de la source, soit (2) un accès afin de copier la Source Correspondante depuis un serveur réseau sans frais.
- c. Transmettre des exemplaires individuels du code objet avec une copie de l'offre écrite de fournir la Source Correspondante. Cette alternative n'est permise qu'occasionnellement et de façon non commerciale, et seulement si vous avez reçu le code objet avec une telle offre, en accord avec l'article 6 alinéa b.
- d. Transmettre le code objet en offrant un accès depuis un emplacement désigné (à titre gratuit ou onéreux) et offrir un accès équivalent à la Source Correspondante de la même manière via le même emplacement et sans frais supplémentaire. Vous n'avez pas besoin d'obliger les destinataires à copier la Source Correspondante avec le code objet. Si l'emplacement pour copier le code objet est un serveur réseau, la Source Correspondante peut être sur un serveur différent (administré par vous ou par un tiers) qui permet des conditions équivalentes de copie, pourvu que vous mainteniez des indications claires à proximité du code objet indiquant où trouver la Source Correspondante. Indépendamment de quel serveur héberge la Source Correspondante, vous demeurez obligé de vous assurer qu'il est disponible aussi longtemps que nécessaire pour remplir ces obligations.

e. Transmettre le code objet en utilisant une transmission pair-à-pair pourvu que vous informiez les autres pairs où le code objet et la Source Correspondante de la création sont proposés au public sans frais au terme de l'article 6 alinéa d.

Une portion séparable du code objet, dont le code source est exclu de la Source Correspondante en tant que Bibliothèque Système, n'a pas besoin d'être inclus dans la transmission de la création sous forme de code objet.

Un « Produit Utilisateur » est soit (1) un « produit de consommation », ce qui désigne tout bien personnel corporel qui est normalement utilisé à des fins personnelles, familiales ou domestiques, soit (2) toute chose conçue ou vendue pour incorporation dans un foyer. En cas de doute sur le fait de déterminer si un produit est un produit de consommation, cette qualification l'emportera. Pour un produit spécifique reçu par un utilisateur donné, « normalement utilisé » renvoie à un usage typique ou commun de cette catégorie de produits, indépendamment du statut de l'utilisateur donné ou de la façon dont l'utilisateur donné utilise effectivement, souhaite utiliser ou dont il est attendu qu'il utilise le produit. Un produit est un produit de consommation indépendamment du fait que ce produit soit substantiellement à usage commercial, industriel ou professionnel, à moins que de tels usages représentent le seul mode significatif d'utilisation du produit.

Les « Informations d'Installation » d'un Produit Utilisateur désignent toutes les méthodes, procédures, clés d'autorisation ou autres informations requises pour installer et exécuter des versions modifiées d'une création régie dans ce Produit Utilisateur à partir d'une version modifiée de sa Source Correspondante. Ces informations doivent suffire à garantir que le fonctionnement continu du code objet modifié n'est en aucun cas empêché ou entravé seulement parce qu'une modification a été effectuée.

Si vous transmettez une création sous forme de code objet conformément à cet article dans, ou avec, ou spécifiquement pour une utilisation dans, un Produit Utilisateur et si la transmission intervient comme élément d'une opération dans laquelle le droit de possession et d'utilisation du Produit Utilisateur est transféré au destinataire définitivement ou pour une durée déterminée (indépendamment de la façon dont l'opération est qualifiée), la Source Correspondante transmise en application de cet article doit être accompagnée des Informations d'Installation. Toutefois, cette obligation ne s'applique pas si ni vous ni aucun tiers ne conservez la possibilité d'installer un code objet modifié sur le Produit Utilisateur (par exemple, la création a été installée en mémoire morte).

L'obligation de fournir les Informations d'Installation n'inclut pas celle de continuer à fournir un service de support, une garantie ou des mises à jour pour une création qui a été modifiée ou installée par le destinataire, ou pour le Produit Utilisateur dans lequel elle a été modifiée ou installée. L'accès à un réseau peut être refusé lorsque la modification elle-même affecte matériellement et défavorablement le fonctionnement du réseau ou viole les règles et protocoles pour la communication au travers du réseau.

La Source Correspondante transmise, et les Informations d'Installation fournies, conformément à cet article, doivent être dans un format publiquement documenté (et dont une implémentation est disponible auprès du public sous forme de code source) et ne doivent nécessiter aucune clé ou mot de passe spécial pour la décompression, la lecture ou la copie.

### 7. Termes additionnels

Les « Permissions additionnelles » désignent des termes qui complètent les termes de cette Licence en stipulant des exceptions à l'une ou plusieurs de ses conditions. Les permissions additionnelles qui sont applicables à l'entier Programme doivent être traitées comme si elles étaient incluses dans cette Licence, 9dans la mesure où elles sont valides au terme de la loi applicable. Si des permissions additionnelles s'appliquent uniquement à une partie du Programme, cette partie peut être utilisée séparément selon les termes de ces permissions, mais l'entier Programme demeure soumis à cette Licence sans prise en compte des Permissions additionnelles.

Quand vous transmettez un exemplaire d'une création régie, vous pouvez à votre convenance supprimer toute permission additionnelle sur cet exemplaire, ou sur n'importe quelle partie de celui-ci. (Des permissions additionnelles peuvent être rédigées afin de requérir leur propre suppression dans certains cas lorsque vous modifiez la création.) Vous pouvez stipuler des permissions additionnelles sur une contribution, ajoutée par vos soins à une création régie, sur laquelle vous disposez des droits d'auteur ou des permissions adéquates pour ce faire.

Nonobstant toute autre clause de cette Licence, pour une contribution que vous ajoutez à une création régie, vous pouvez (si vous y êtes autorisé par les titulaires des droits d'auteur sur cette contribution) compléter les termes de cette Licence avec des termes :

- a. déclinant toute garantie ou limitant la responsabilité différemment des termes des articles 15 et 16 de cette Licence ; ou
- b. exigeant le maintien de mentions légales spécifiées ou de mentions d'attribution de paternité spécifiées raisonnables au sein de cette contribution ou dans les Mentions Légales Appropriées affichées par les créations la contenant ; ou
- c. interdisant une indication erronée de l'origine de cette contribution, ou exigeant que les versions modifiées de cette contribution soient marquées de façon raisonnable comme étant différent de la version originale ; ou
- d. limitant l'usage à des fins publicitaires des noms des concédants ou des auteurs de la contribution ; ou
- e. refusant d'accorder des droits aux termes du droit des marques pour l'utilisation de noms commerciaux, marques commerciales ou marques de services ; ou
- f. exigeant l'indemnisation des concédants et des auteurs de cette contribution par quiconque transmettant la contribution (ou des versions modifiées de celle-ci) avec des acceptations contractuelles de responsabilité au bénéfice du récipiendaire, pour toute responsabilité que ces acceptations contractuelles imposent directement à ces concédants et auteurs.

Tous autres termes additionnels non permissifs sont considérés comme des « restrictions supplémentaires » au sens de l'article 10. Si le Programme tel que vous l'avez reçu, ou toute partie de celui-ci, contient une mention indiquant qu'il est régi par cette Licence accompagnée d'une stipulation qui est une restriction supplémentaire, vous pouvez supprimer cette stipulation. Si un document de licence contient une restriction supplémentaire mais permet la concession subséquente ou la transmission sous cette Licence, vous pouvez ajouter à une création régie une contribution régie aux termes de ce document de licence, à condition que la restriction supplémentaire ne survive pas à une telle concession subséquente ou une telle transmission.

Si vous ajoutez des termes à une création régie en accord avec cet article, vous devez inclure, dans les fichiers sources appropriés, une déclaration des termes additionnels qui s'appliquent à ces fichiers, ou une mention indiquant où trouver les termes applicables.

Les termes additionnels, permissifs ou non permissifs, peuvent être spécifiés sous la forme d'une licence écrite séparément, ou spécifiés comme des exceptions ; les exigences cidessus s'appliquent dans chacun de ces cas.

#### 8. Résiliation

Vous ne pouvez ni propager ni modifier une création régie en dehors de ce qui est expressément prévu par cette Licence. Toute autre tentative de la propager ou la modifier est nulle et mettra automatiquement un terme à vos droits issus de cette Licence (y compris toute licence de brevet accordée en application du troisième paragraphe de l'article 11).

Cependant, si vous cessez toute violation de cette Licence, alors votre licence concédée par un titulaire de droit d'auteur en particulier est réinstaurée (a) à titre provisoire à moins que et jusqu'à ce que le titulaire de droit d'auteur mette fin définitivement et explicitement à votre licence, et (b) de façon permanente si le titulaire de droit d'auteur ne vous notifie pas par un moyen raisonnable la violation dans les soixante (60) jours après la cessation.

De plus, votre licence obtenue d'un titulaire de droit d'auteur en particulier est réinstaurée de façon permanente si le titulaire vous notifie par un moyen raisonnable la violation, si c'est la première fois que vous avez reçu une notification de violation de cette Licence (pour n'importe quelle création) de la part de ce titulaire de droit d'auteur, et si vous remédiez à cette violation dans les trente (30) jours qui suivent votre réception de la notification.

La cessation de vos droits en application de cet article n'entraînera pas la résiliation des licences pour les parties qui ont reçu des exemplaires ou des droits de votre part en application de cette Licence. Si vos droits ont cessé et n'ont pas été réinstaurés de façon permanente, vous n'êtes plus autorisés à recevoir de nouvelles licences pour les mêmes éléments au titre de l'article 10.

#### 9. Acceptation non requise pour obtenir des exemplaires

Vous n'êtes pas obligés d'accepter cette Licence pour recevoir ou exécuter un exemplaire du Programme. La propagation accessoire d'une création régie qui se produit du seul fait de l'utilisation d'une transmission pair-à-pair pour recevoir un exemplaire identique ne nécessite pas d'acceptation. Cependant, seule cette Licence vous accorde la permission de propager ou de modifier une quelconque création régie. Ces actions enfreignent le droit d'auteur si vous n'acceptez pas cette Licence. Par conséquent, en modifiant ou propageant une création régie, vous manifestez votre acceptation de cette Licence de ce faire.

#### 10. Concession automatique de Licence aux destinataires subséquents

Chaque fois que vous transmettez une création régie, le destinataire reçoit automatiquement une licence en provenance des concédants originaires, pour exécuter, modifier et propager cette création, selon les termes de cette Licence. Vous n'êtes pas responsable d'assurer la mise en conformité par d'assurer du respect de des tiers.

Une « opération entre entités » est une opération transférant le contrôle d'une organisation, ou de l'essentiel de ses actifs, ou scindant une organisation ou fusionnant des organisations. Si la propagation d'une création régie résulte d'une opération entre entités, chaque partie à cette opération recevant un exemplaire de la création reçoit également toutes licences relatives à la création que le titulaire de droit précédent avait ou pouvait transférer aux termes du paragraphe précédent, ainsi qu'un droit de détention de la Source Correspondante de cette création du titulaire de droit précédent si le prédécesseur en dispose ou peut l'obtenir par des efforts raisonnables.

Vous ne pouvez pas imposer de restriction supplémentaire à l'exercice des droits accordés ou revendiqués au titre de cette Licence. Par exemple, vous ne pouvez pas imposer de frais de licence, redevance, ni d'autre contrepartie financière nécessaire à l'exercice des droits accordés par cette Licence ; et vous ne pouvez engager une quelconque instance judiciaire (y compris une demande connexe ou reconventionnelle dans un procès) en alléguant qu'une quelconque revendication de brevet est contrefaite par la réalisation, l'utilisation, la vente, l'offre de vente, ou l'importation du Programme ou d'une quelconque partie de celui-ci.

### 11. Brevets

Un « contributeur » est un titulaire de droits qui autorise par cette Licence l'utilisation du Programme ou d'une création sur laquelle le Programme est basé. La création ainsi licenciée est appelée la « version contributive » du contributeur.

Les « revendications essentielles de brevet » du contributeur sont toutes les revendications de brevets détenus ou contrôlés par le contributeur, qu'elles soient déjà acquises ou qu'elles soient acquises subséquemment, qui pourraient être enfreintes par un quelconque mode, permis par cette Licence, de réalisation, d'utilisation ou de vente de sa version contributive, mais n'incluent pas les revendications qui seraient contrefaites seulement comme conséquence d'une modification ultérieure de la version contributive. Pour les besoins de cette définition, le « contrôle » inclut le droit de concéder des sous-licences de brevets d'une manière qui soit en accord avec les obligations de cette Licence.

Chaque contributeur vous accorde une licence de brevet non exclusive, mondiale et gratuite, sur les revendications essentielles de brevet du contributeur pour réaliser, utiliser, vendre, commercialiser, importer et par ailleurs pour exécuter, modifier et propager les contenus de sa version contributive.

Dans les trois paragraphes suivants, une « licence de brevet » désigne tout accord ou engagement exprès, quelle que soit sa dénomination, de ne pas se prévaloir d'un brevet (comme une permission expresse d'exercer un brevet ou un accord de ne pas poursuivre pour violation de brevet). « Accorder » une telle licence de brevet à une partie signifie conclure un tel accord ou engagement de ne pas se prévaloir d'un brevet contre la partie.

Si vous transmettez une création régie, en sachant qu'elle repose sur une licence de brevet, et la Source Correspondante de la création n'est disponible pour personne afin de copier, gratuitement et selon les termes de cette Licence, via un serveur réseau publiquement accessible ou tout autre moyen immédiatement accessible, alors vous devez soit (1) rendre la Source Correspondante ainsi disponible, soit (2) prendre vos dispositions pour vous priver vous-même du bénéfice de la licence de brevet pour cette création spécifique, soit (3) prendre vos dispositions, d'une manière cohérente avec les obligations de cette Licence, pour étendre la licence de brevet aux destinataires subséquents. « En sachant qu'elle repose » signifie que vous avez effectivement connaissance que, en l'absence de la licence de brevet, votre transmission de la création régie dans un pays, ou l'utilisation de la création régie par votre destinataire dans ce pays, violerait un ou plusieurs brevets identifiables dans ce pays que vous avez des raisons de penser valides.

Si, conformément à ou en relation avec une transaction ou un accord individuel, vous transmettez, ou propagez en procurant une transmission, une création régie et accordez une licence de brevet à quelques-unes des parties recevant la création régie les autorisant d'utiliser, propager, modifier ou transmettre un exemplaire donné de la création régie, alors la licence de brevet que vous accordée est automatiquement étendue à tous les destinataires de la création régie et des créations basées sur celle-ci.

Une licence de brevet est « discriminatoire » si elle n'inclut pas dans son étendue, prohibe l'exercice de, ou est conditionné au non exercice d'un ou plusieurs des droits qui sont spécifiquement accordés aux termes de cette Licence. Vous ne pouvez pas transmettre une création régie si vous prenez part à un accord avec un tiers qui a pour activité la distribution de logiciels, selon lequel vous effectuez un paiement au tiers fondé sur l'étendue de votre activité de transmission de la création, et selon lequel le tiers accorde, à chacune des parties qui recevrait de vous la création régie, une licence de brevet discriminatoire (a) en relation avec les exemplaires de la création régie transmis par vous (ou les exemplaires réalisés à partir de ces exemplaires), ou (b) principalement destinée à et en relation avec des produits spécifiques ou compilations qui contiennent la création régie, à moins que vous ayez conclu cet accord, ou que la licence de brevet ait été accordée, avant le 28 mars 2007.

Aucun terme de cette Licence ne pourra être interprété comme excluant ou limitant toute licence implicite ou d'autres moyens de défense en matière de contrefaçon qui vous seraient autrement disponibles selon la loi applicable relative aux brevets.

#### 12. Non abandon de la liberté des autres

Si des obligations vous sont imposées (que cela soit par décision de justice, convention ou autrement) qui contredisent les exigences de cette Licence, elles ne vous libèrent pas des exigences de cette Licence. Si vous ne pouvez pas transmettre une création régie de façon à satisfaire simultanément vos obligations issues de cette Licence et toutes autres obligations pertinentes, alors en conséquence vous ne pouvez pas du tout la transmettre. Par exemple, si vous vous acceptez des stipulations qui vous obligent à collecter une redevance pour la transmission subséquente auprès de ceux vers qui vous transmettez le Programme, la seule façon qui puisse vous permettre de satisfaire tant ces stipulations que cette Licence serait de vous abstenir entièrement de transmettre le Programme.

#### 13. Utilisation avec la Licence Générale Publique Affero GNU

Nonobstant toute autre clause de cette Licence, vous avez la permission de lier ou combiner toute création régie avec une création licenciée en application de la version 3 de la GNU Affero General Public License en une seule création combinée, et de transmettre la création en résultant. Les clauses de cette Licence continueront à s'appliquer à la partie qui constitue la création régie, mais les obligations spéciales de l'article 13 de la GNU Affero General Public License concernant l'interaction au travers d'un réseau s'appliqueront à la combinaison en tant que telle.

#### 14. Versions révisées de cette Licence

La Free Software Foundation peut publier des versions révisées et/ou nouvelles de la GNU General Public License à tout moment. Ces nouvelles versions conserveront l'esprit de la présente version, mais pourront différer dans les détails afin de répondre à de nouveaux problèmes ou préoccupations.

Chaque version reçoit un numéro de version propre. Si le Programme indique qu'il est soumis à une version particulière de la GNU General Public License « ou toute version ultérieure » (or any later version) à celle-ci, vous avez la possibilité d'appliquer les stipulations soit de cette version numérotée, soit de n'importe quelle version publiée ultérieurement par la Free Software Foundation. Si le Programme n'indique pas une version spécifique de la GNU General Public License, vous pouvez choisir n'importe laquelle des versions publiées par la Free Software Foundation.

Si le Programme précise qu'un intermédiaire peut décider des versions futures de la GNU General Public License qui pourront être utilisées, la déclaration publique d'acceptation d'une version par cet intermédiaire vous autorise de manière permanente à choisir cette version pour le Programme.

Des versions ultérieures de la Licence pourront vous donner des permissions additionnelles ou différentes. Cependant, votre choix de suivre une version ultérieure n'entraîne aucune obligation supplémentaire pour tout auteur ou titulaire de droit d'auteur.

### 15. Déclaration d'absence de garantie

IL N'Y A AUCUNE GARANTIE POUR LE PROGRAMME, DANS LES LIMITES PERMISES PAR LA LOI APPLICABLE. À MOINS QUE CELA NE SOIT ÉTABLI DIFFÉREMMENT PAR ÉCRIT, LES TITULAIRES DE DROITS ET/OU LES AUTRES PARTIES FOURNISSENT LE PROGRAMME « EN L'ÉTAT » SANS GARANTIE D'AUCUNE SORTE, QU'ELLE SOIT EXPRIMÉE OU TACITE, CECI COMPRENANT, DE MANIÈRE NON EXHAUSTIVE, LES GARANTIES TACITES DE COMMERCIALISATION ET D'ADÉQUATION À UN OBJECTIF PARTICULIER. VOUS ASSUMEZ LE RISQUE ENTIER CONCERNANT LA QUALITÉ ET LES PERFORMANCES DU PROGRAMME. DANS L'ÉVENTUALITÉ OÙ LE PROGRAMME S'AVÉRERAIT DÉFECTUEUX, VOUS ASSUMEZ LES COÛTS DE TOUS LES SERVICES, RÉPARATIONS OU CORRECTIONS NÉCESSAIRES.

### 16. Limitation de responsabilité

DANS AUCUNE CIRCONSTANCE AUTRE QUE CELLES REQUISES PAR LA LOI APPLICABLE OU CONSENTIES PAR UN ACCORD ÉCRIT, LES TITULAIRES DE DROITS, OU TOUT AUTRE PARTIE QUI MODIFIE ET/OU TRANSFÈRE LE PROGRAMME AINSI QU'AUTORISÉ PRÉCÉDEMMENT, NE PEUVENT ÊTRE TENUS POUR RESPONSABLES ENVERS VOUS POUR LES DOMMAGES, INCLUANT TOUT DOMMAGE GÉNÉRAL, SPÉCIAL, ACCIDENTEL OU INDIRECTS CONSÉCUTIFS A L'UTILISATION OU A L'INCAPACITÉ D'UTILISER LE PROGRAMME (NOTAMMENT LA PERTE DE DONNÉES OU L'INEXACTITUDE DES DONNÉES RETOURNÉES OU LES PERTES SUBIES PAR VOUS OU DES PARTIES TIERCES OU L'INCAPACITÉ DU PROGRAMME À FONCTIONNER AVEC TOUT AUTRE PROGRAMME), MÊME SI UN TEL TITULAIRE OU TOUTE AUTRE PARTIE A ÉTÉ INFORMÉE DE LA POSSIBILITÉ DE TELS DOMMAGES.

## 17. Interprétation des articles 15 et 16

Si la déclaration d'absence de garantie et la limitation de responsabilité fournies ci-dessus ne peuvent prendre effet dans certaines juridictions en raison de leurs termes, les cours de justice qui les examinent doivent appliquer la législation locale qui s'approche le plus d'une exclusion absolue de toute responsabilité civile liée au Programme, à moins qu'une garantie ou hypothèse de responsabilité accompagne un exemplaire du Programme en contrepartie d'un paiement.

#### FIN DES STIPULATIONS

### Comment appliquer ces stipulations à vos nouveaux programmes

Si vous développez un nouveau programme et que vous souhaitez que le public puisse en avoir l'utilisation optimale, la meilleure façon d'y parvenir est d'en faire un logiciel libre que chacun peut redistribuer et modifier conformément à ces stipulations.

Pour ce faire, joignez les mentions suivantes au programme. Il est plus sûr de les joindre au début de chacun des fichiers sources afin d'affirmer de la façon la plus effective possible l'exclusion de garantie ; et chaque fichier devrait comporter au moins la ligne « copyright » et un lien vers la mention complète :

<une ligne donnant le nom du programme et une brève idée de ce qu'il  $f$ ait. $>$ Copyright (C) <année> <nom de l'auteur>

Ce programme est un logiciel libre ; vous pouvez le redistribuer ou le modifier suivant les termes de la GNU General Public License telle que publiée par la Free Software Foundation, soit la version 3 de la Licence, soit (à votre gré) toute version ultérieure.

Ce programme est distribué dans l'espoir qu'il sera utile, mais SANS AUCUNE GARANTIE : sans même la garantie implicite de COMMERCIALISABILITÉ ni d'ADÉQUATION À UN OBJECTIF PARTICULIER. Consultez la GNU General Public License pour plus de détails.

Vous devriez avoir reçu une copie de la GNU General Public License avec ce programme ; si ce n'est pas le cas, consultez : <https://www.gnu.org/licenses/>.

Ajoutez également les informations permettant de vous contacter par courrier électronique ou postal.

Si le programme produit une interaction sur un terminal, faites-lui afficher une courte notice comme celle-ci lors de son démarrage en mode interactif :

 $<sub>programme</sub> > Copyright (C) <sub>année</sub> <sub>con</sub> de l'auteur$ </sub>

Ce programme vient SANS ABSOLUMENT AUCUNE GARANTIE ; taper "affiche g" pour les détails. Ceci est un logiciel libre et vous êtes invité à le redistribuer suivant certaines conditions ; taper "affiche c" pour les détails.

Les commandes hypothétiques "affiche g" et "affiche c" devraient afficher les parties appropriées de la GNU General Public license. Bien sûr, les commandes de votre programme pourraient être différentes ; pour une interface graphique, vous pourriez utiliser une « boîte "À propos" ».

Vous devriez également obtenir de votre employeur (si vous travaillez en tant que programmeur) ou de votre école, le cas échéant, un acte de « renonciation aux droits d'auteur » pour ce programme, si nécessaire. Pour plus d'informations à ce sujet, et pour comprendre comment appliquer et respecter la GNU GPL, consultez <https://www.gnu.org /licenses/>.

La GNU General Public License ne permet pas d'incorporer votre programme dans des programmes propriétaires. Si votre programme est une bibliothèque de fonctions, vous pouvez considérer qu'il est plus utile d'autoriser un lien entre des applications propriétaires et la bibliothèque. Si c'est ce que vous voulez faire, utilisez la GNU Lesser General Public License à la place de cette Licence. Mais d'abord, veuillez lire <https://www.gnu.org/licenses /why-not-lgpl.html> ou <https://www.gnu.org/licenses/why-not-lgpl.fr.html>.

Mention de droits d'auteur sur la traduction ci-dessus :

Copyright © 2011 Olivier Hugot, Benjamin Jean, Sandrine Rambaud Ce document est publié sous triple licence GNU Free Documentation License v1.3, Licence Art Libre 1.3 et Creative Commons Attribution Share Alike 4.0 International.

De plus, vous ne pouvez publier cette traduction, avec ou sans modification, que selon les termes explicités dans <https://www.gnu.org/licenses/translations.html>.